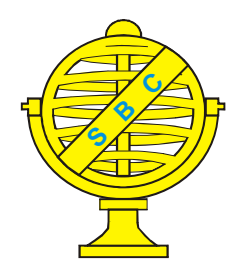

Revista Brasileira de Cartografia (2012) Nº 64/2: 201-212 Sociedade Brasileira de Cartografia, Geodésia, Fotogrametria e Sensoriamento Remoto **ISSN: 1808-0936** 

# **CADASTRO TERRITORIAL MULTIFINALITÁRIO EM MUNICÍPIO DE PEQUENO PORTE DE ACORDO COM OS CONCEITOS DA PORTARIA N.511 DO MINISTÉRIO DAS CIDADES**

*Multipurpose Cadastre in Small City According to the Concepts of Portaria #511 of the Cities Ministry*

# **Junívio da Silva Pimentel & Andrea Flávia Tenório Carneiro**

**Universidade Federal de Pernambuco – UFPE Centro de Tecnologia e Geociências – CTG Pós-Graduação em Ciências Geodésicas e Tecnologias da Geoinformação** Rua Acadêmico Hélio Ramos s/nº, Cid. Universitária, CEP 50.740-530, Recife-PE. juniviopimentel@gmail.com aftc@ufpe.br

> *Recebido em 26 Janeiro, 2011/ Aceito em 15 Março, 2011 Received on January 26, 2011/ Accepted on March 15, 2011*

# **RESUMO**

Este artigo apresenta os resultados de uma pesquisa que teve como objetivo geral propor as bases para a estruturação de um Cadastro Territorial Multifinalitário (CTM) em municípios de pequeno porte, visando sua futura integração à Infra-estrutura Nacional de Dados Espaciais (INDE). Os resultados demonstraram que os conceitos propostos na Portaria n.º 511/2009 do Ministério das Cidades são aplicáveis a municípios com poucos recursos econômicos, através da construção gradativa de um cadastro territorial com características que possibilitem o compartilhamento das informações cadastrais. No estudo realizado no município de Itaquitinga-PE, verificou-se que o mesmo dispõe, como outros municípios com características similares, de uma gama de informações dispersas, desatualizadas e incompletas, tornando o cadastro impreciso e pouco confiável. Durante a realização da pesquisa, foi possível organizar muitos desses dados utilizando-se programas livres, bem como identificar as etapas a serem cumpridas para o compartilhamento dos dados, visando a multifinalidade do sistema.

**Palavras chaves:** Cadastro Multifinalitário, Município de Pequeno Porte, Infraestrutura de Dados Espaciais.

# **ABSTRACT**

This article presents the results of a research that had as its main objective to propose the basis for the structuration of a Multipurpose Cadaster in small municipalities, aiming towards its future integration with the National Spatial Data Infrastructure (INDE). The results show that the concepts proposed in the Portaria Nº 511/2009 of the Cities Ministry are applicable to municipalities with few economic resources, through the construction of a territorial cadaster with characteristics that enable the sharing of the cadastral information. In the study made in Itaquitinga-PE, it was seen that the city has a lot of disperse, outdated and incomplete information, as many other cities with similar characteristics, what makes the cadaster imprecise and unreliable. During the research, it was possible to organize some of this information using freeware softwares, as well as identifying the steps to be made in order to share the data, aiming towards the multifinality of the system.

**Keywords:** Multipurpose Cadastre, Small City, Spatial Data Infrastructure.

### **1. INTRODUÇÃO**

A implantação do Cadastro Territorial Multifinalitário (CTM) é um processo complexo que envolve ações administrativas, legais e técnicas, consideradas inviáveis para municípios com pouca disponibilidade de recursos financeiros e pessoal capacitado. Por isso, esta pesquisa optou por limitar a abordagem à identificação de alternativas que viabilizem a implementação de CTM em municípios com população menor do que vinte mil habitantes. Assim, o trabalho teve como objetivo geral propor bases para estruturação de um Cadastro Territorial Multifinalitário em municípios de pequeno porte, visando sua futura integração à Infra-estrutura Nacional de Dados Espaciais - INDE.

Para testar a viabilidade da aplicação das diretrizes nestes municípios, foi realizado um experimento em Itaquitinga-PE. A coleta de dados para a pesquisa envolveu a seleção de dados cartográficos e descritivos que, após organizados e tratados, permitiram testar a aplicação de recomendações das Diretrizes, como o uso da parcela como unidade territorial e a identificação de limites legais e físicos. Estas características são fundamentais para que o cadastro cumpra sua função multifinalitária. O tratamento e a visualização dos dados foram realizados em ambiente de Sistema de Informações Geográficas (SIG), com uso de *softwares* livres.

#### **1.1 Aspectos Metodológicos da Pesquisa**

A metodologia utilizada no desenvolvimento da pesquisa baseou-se no estudo realizado por Çaðdaþ e Stubkær (2008), que analisaram os métodos aplicados em teses na área de cadastro. Segundo os autores, a contribuição científica da pesquisa cadastral apresenta-se de três modos: empírica, conceitual ou metodológica. A contribuição empírica ocorre quando, a partir de desconhecimento físico, social e comportamental, são revelados fatos sobre os mesmos. Contribuições conceituais ou teóricas são resultantes da abordagem de novos modelos teóricos, questionamentos, hipóteses ou conclusões. As contribuições metodológicas apresentam-se em experimentos e planos, estabelece procedimentos de coleta de dados, avalia e classifica ferramentas, dentre outras.

A partir do estudo de Çagdas e Stubkær (2008), e considerando os objetivos propostos da pesquisa, utilizou-se métodos qualitativos e estudo de caso para validação da proposta. A coleta de dados foi realizada através de revisão bibliográfica (para o embasamento teórico), pesquisa documental, entrevista e observação em campo (para a coleta dos dados do estudo de caso). A contribuição científica é do tipo metodológico, concretizada através da aplicação da parcela como unidade territorial do cadastro e da representação dos limites físicos e legais em ambientes de programas livres em municípios de pequeno porte ou com escassos recursos econômicos e humanos.

Inicialmente, investigou-se o cadastro como instrumento chave para a gestão territorial e a parcela como unidade cadastral. Ademais, foi examinada a legislação urbanística brasileira, destacando-se as orientações da Portaria n.º 511/ 2009 do Ministério das Cidades.

Antes da aplicação no estudo prático, foram explorados *softwares* livres de SIG (do tipo *open source,* como TerraView, gvSIG, QuantumGIS e Kosmo), para verificar o seu potencial de aplicação nas condições previstas. O teste dos *softwares* foi realizado a partir de critérios como: instalação em idioma português; potencial de importação e exportação de dados; potencial na edição dos dados vetoriais e descritivos; aplicativos de operações espaciais; interface dos aplicativos; e material disponível para estudo (manuais, vídeos-aulas, material para teste, blog para dúvidas) (PIMENTEL, 2011).

O experimento prático foi realizado no município de Itaquitinga, localizado na Mata Norte do estado de Pernambuco. Para caracterização do sistema cadastral no Município e investigação no registro de imóveis, fez-se uso de entrevista semiestruturada.

Na etapa da compilação dos dados foram realizados coleta e tratamento; teste dos aplicativos dos softwares livres em situações comuns na rotina cadastral e a análise das operações realizadas. A Figura 1 apresenta as principais etapas da pesquisa.

### **2. O CADASTRO COMO PARTE INTE-GRANTE DE UMA INFRAESTRUTURA DE DADOS ESPACIAIS**

As pesquisas recentes na área cadastral apontam como uma das principais tendências sua

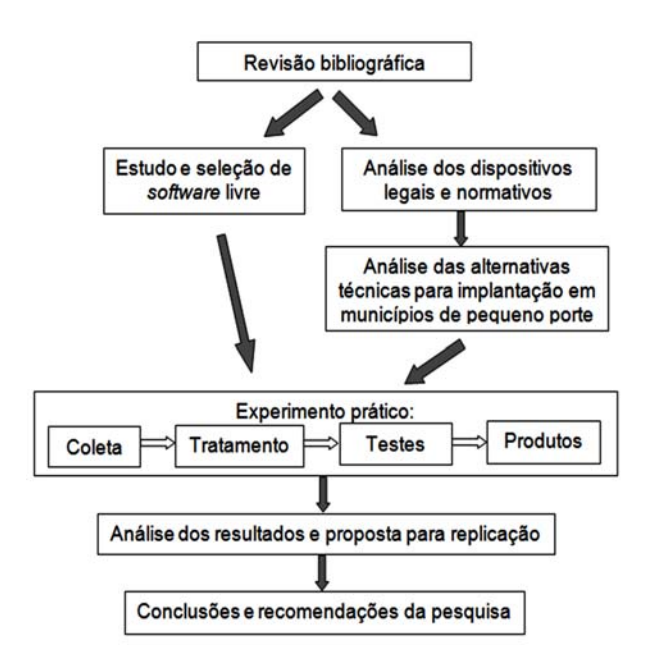

Fig. 1 - Etapas de desenvolvimento da pesquisa.

integração às Infraestruturas de Dados Espaciais. Uma Infraestrutura de Dados Espaciais (IDE) é um conjunto dinâmico de junção e compartilhamento de informação territorial. Segundo Williamson *et al*. (2007), a IDE foi inicialmente concebida como mecanismo para facilitar o acesso e compartilhamento de dados espaciais para usuários em ambiente computacional, baseado num sistema hierárquico que engloba questões políticas, dados, tecnologias, padrões, mecanismos de distribuição, recursos humanos e financeiros.

O princípio de uma IDE é o compartilhamento de informações. Para que um cadastro possa ser integrado à IDE, este deve ser multifinalitário, que tem como característica básica o compartilhamento de dados de interesse comum. A cultura da multifinalidade do cadastro deve partir dos pequenos municípios, que precisam aprender a integrar sistemas inicialmente simples, como delimitações das feições físicas e identificação única destas feições em SIG, que se tornam mais complexos com o desenvolvimento da cidade. Assim, é importante conhecer a experiência dos países que estão implementando cadastros integrados à IDE, para planejar a implementação do CTM visando a sua futura integração à Infraestrutura Nacional de Dados Espaciais – INDE (estabelecida pelo Decreto 6.666, de 2008).

De acordo com Mohammadi *et al*. (2008), a IDE facilita o acesso, uso e integração dos dados adquiridos e organizados de modo padronizado.

Para a integração, é necessário estabelecer linhas mestras em relação a aspectos técnicos e políticos. Talvez esse último ponto seja o mais difícil de ser equacionado. Em relação aos aspectos técnicos, uma IDE estabelece diretrizes para integrar dados: padronização, ferramentas de interoperabilidade, homogeneidade na semântica do banco de dados, qualidade, sistemas de referência, diretrizes para metadados e atributos, modelo de dados (WILLIAMSON *et al*., 2007).

Qureshi e Rajabifard (2009) destacam que o objetivo da IDE abrange a aplicação da informação espacial, principalmente no planejamento e prevenção de problemas urbanos (moradia, transporte, favelas, rede de esgoto etc.) devido à densidade de ocupação e dificuldade para a solução, já que precisam de informações cadastrais confiáveis e de qualidade. Uma IDE é um instrumento importante para promover o crescimento econômico, o aperfeiçoamento da gestão territorial, o fomento à política de desenvolvimento sustentável, como também podese constituir numa plataforma de redução de barreiras para o acesso às informações por parte do governo, setor privado e população (MCDOUGALL *et al.*, 2009).

# **2.1 Cadastro territorial na Diretiva INSPIRE e no NSDI**

Com o objetivo de compreender o papel do cadastro nas IDE, apresenta-se uma síntese das experiências da Diretiva INSPIRE (*Infrastructure for Spatial Information in Europe*), da União Européia, e do projeto americano NSDI (*National Spatial Data Infrastructure*).

A INSPIRE constitui-se numa das mais avançadas implementações da IDE no mundo e uma das complexas, devido à diversidade legal e histórica existente nos países integrantes. Com relação às informações cadastrais, foi constituído um grupo de trabalho (*Thematic Working Group Cadastral Parcels*), responsável pela elaboração do documento intitulado Diretrizes para as Especificações de Dados Cadastrais (EUROPEAN PARLIAMENT, 2007). No documento, são apresentados os desafios a serem encarados pelo cadastro, entre eles: disponibilidade, qualidade, organização, acessibilidade e formato dos dados espaciais. Em linhas gerais, as Especificações para o Cadastro buscam definir regras, especificações e

normas para obter a interoperabilidade dos dados. O INSPIRE prevê que o sistema contenha pelo menos as seguintes informações cadastrais: geometria da parcela, identificador único, referência geodésica e índice das parcelas para impressão/ publicação.

A experiência americana é representada pelo Subcomitê de Dados Cadastrais vinculado ao Comitê Federal de Dados Geográficos (*Federal Geographic Data Committee – FGDC*), que elaborou o Conteúdo de Padronização de Dados Cadastrais para Infra-estrutura Nacional de Dados Espaciais (*Cadastral Data Content Standard for the National Spatial Data Infrastructure*), que tem o objetivo de subsidiar, principalmente, lacunas técnicas dos dados descritivos cadastrais (FGDC, 2008). O documento aborda definições de termos inerentes ao cadastro (como sistema de referência, sistema de coordenadas e marcos geodésicos) e temas dos campos descritivos dos dados cadastrais. Enfoca uniformidade de significados para comunicação de informações cadastrais para suporte à NSDI e define padrões para abreviação nos bancos de dados.

Uma descrição mais detalhada destas experiências pode ser consultada em Pimentel (2011).

#### **3. O CADASTRO URBANO NO BRASIL**

O Brasil não dispõe de legislação específica que determine a implantação de cadastros urbanos. A Constituição Federal de 1946, nos Art.<sup>os</sup> 28 e 29, destaca o papel dos municípios para autonomia e cobrança de impostos territoriais urbanos, principalmente o Imposto Predial e Territorial Urbano (IPTU). O Artigo 29 do Código Tributário Nacional (Lei n.º 5.172/1966) determina que a tributação da zona rural é de competência da União. O Artigo 32 refere-se à obrigação do município quanto à tributação dentro da zona urbana, definida pelo perímetro urbano, que é de responsabilidade do legislativo municipal. Por sua vez, a zona rural é definida como toda área fora do perímetro urbano no município.

A Lei n.º 6.766/1979, que trata do uso e parcelamento do solo urbano, destaca o poder municipal na aprovação de loteamentos e desmembramentos.

A Lei n.º 10.257/2001, conhecida como Estatuto da Cidade, regulamenta os Art.<sup>os</sup> 182 e 183

da Constituição Federal de 1988 em relação à gestão e desenvolvimento da política urbana (BRASIL, 1988) com o objetivo de ordenar a ampliar a função social da cidade e garantir o bemestar dos habitantes através do ordenamento territorial.

#### **3.1 O Modelo do Projeto CIATA**

No início da década de 1970 foi criado o Serviço Federal de Habitação e Urbanismo (SERFHAU), responsável pelo planejamento urbano das grandes cidades. Motivado pela deficiência dos dados, esta passa a financiar, com recursos do Banco Nacional de Habitação, a implementação de Cadastros Técnicos Urbanos (CARNEIRO, 2003). Ainda na mesma década, o Ministério da Fazenda criou o Convênio de Incentivo ao Aperfeiçoamento Técnico-Administrativo das Municipalidades - CIATA (BRASIL, 1980) para a execução do cadastro.

O CIATA afirma que o "*cadastro imobiliário urbano foi concebido para atender a qualquer município brasileiro, sejam quais forem as suas características quanto ao porte, ao desenvolvimento econômico, urbano e social*" (BRASIL, 1980, p. 01, seção 01). A partir desta afirmação, o Projeto CIATA visava o cadastramento dos imóveis, suas características físicas, dimensões dos limites, edificações e informação do proprietário ou detentor para promover a cobrança tributária.

Basicamente, o projeto propunha a elaboração de produtos cartográficos e descritivos. Os produtos cartográficos incluíam Planta Geral do Município, Planta de Referência Cadastral e Planta de Quadra. Os dados descritivos eram coletados a partir do Boletim de Logradouros (BL), do Boletim dos Loteamentos (BLT) e do Boletim de Cadastro Imobiliário (BCI), que tratavam das informações sobre os logradouros, imóveis e proprietários ou detentores.

Os cadastros urbanos realizados nas décadas subseqüentes em todo o país, principalmente em cidades de médio e grande porte, seguiram a metodologia do Projeto CIATA.

# **3.2 Cadastro Territorial Multifinalitário: Portaria n.º 511/2009**

Publicada no Diário Oficial da União em 8 de dezembro de 2009, a Portaria n.º 511 do Ministério das Cidades orienta a implementação do cadastro através das Diretrizes para a Criação, Instituição e Atualização do Cadastro Territorial Multifinalitário nos Municípios Brasileiros. No documento, de caráter orientador e não compulsório, são destaques os aspectos conceituais do cadastro territorial, adoção da parcela como unidade de cadastro, elementos da cartografia cadastral, multifinalidade do cadastro, intercâmbio de informações com os cartórios e métodos de avaliação dos imóveis.

#### **3.2.1 Destaques da Portaria n.º 511/2009**

No Capítulo I são introduzidos os conceitos de cadastro e parcela territorial. A concepção de parcela como unidade do cadastro é adotada internacionalmente, desde o cadastro Napoleônico, sendo que através desta Portaria, este conceito é introduzido no Brasil:

*Art. 1º O Cadastro Territorial Multifinalitário (CTM), quando adotado pelos Municípios brasileiros, será o inventário territorial oficial e sistemático do município e será embasado no levantamento dos limites de cada parcela, que recebe uma identificação numérica inequívoca.*

*Art. 2º A parcela cadastral é a menor unidade do cadastro, definida como uma parte contígua da superfície terrestre com regime jurídico único.*

*§ 1º É considerada parcela cadastral toda e qualquer porção da superfície no município a ser cadastrada.*

Segundo definição da Federação Internacional de Geômetras (FIG, 1995), a parcela é a unidade territorial do cadastro e pode ser definida de muitas maneiras, dependendo da sua finalidade para o cadastro. Por exemplo, uma área com um tipo específico de uso de terra; ou uma área de domínio único ou propriedade individual ou de um grupo. Os limites podem ser formais ou informais e para identificação dos polígonos utiliza-se um código único.

Considerando essa definição, em alguns sistemas, a unidade cadastrada (no Brasil, o imóvel) pode ser constituída por mais de uma parcela territorial (como ilustra a Figura 2). A Figura 2 apresenta um exemplo de imóvel urbano no Brasil situado à beira-mar. Se a parcela for definida pela

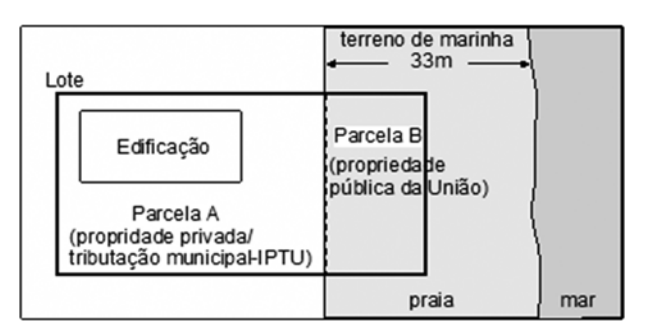

Fig. 2 - Imóvel urbano formado por duas parcelas.

homogeneidade de domínio, este imóvel passa a ser formado por duas parcelas: uma com propriedade privada (parcela A), incidindo regime jurídico privado com taxação por parte da prefeitura e outra (parcela B) com domínio da União (terreno de marinha).

No Capítulo II, propõe-se que o CTM seja constituído pelos arquivos originais dos trabalhos de campo, arquivos descritivos referentes à parcela e seu possuidor ou proprietário e pela carta cadastral.

A cartografia cadastral é tema do Capítulo III. Indica-se que o levantamento das parcelas seja georreferenciado ao Sistema Geodésico Brasileiro, para identificação inequívoca de seus limites. A projeção UTM é recomendada até que se defina uma projeção específica para cartografia em escala grande. A geometria e qualidade do levantamento são tratadas no Art. 13 da Portaria n.° 511/2009:

*Art. 13 Os vértices que definem os limites de cada parcela devem constituir uma figura geométrica fechada.*

*§ 1º Os limites legais das parcelas devem ser obtidos, com precisão adequada, por meio de levantamentos topográficos e geodésicos.*

*§ 2º Os limites físicos das parcelas podem ser obtidos por métodos topográficos, geodésicos, fotogramétricos e outros que proporcionem precisões compatíveis.*

O limite legal da parcela é aquele descrito no registro de imóveis e nem sempre corresponde ao limite físico. A determinação do limite legal deve utilizar métodos que identifiquem a situação legal contida no documento. Já a determinação dos limites físicos pode ser realizada a partir de levantamentos fotogramétricos ou outros métodos de sensoriamento remoto, uma vez que na maioria das vezes este limite é materializado através de cercas ou muros, visíveis nas imagens.

A cartografia do CTM deve estar em conformidade com a padronização da Infraestrutura Nacional de Dados Espaciais (INDE), como é indicado no art. 14. A partir disso, recomenda-se que a cartografia base do CTM seja construída e aplicada seguindo futuras normativas da INDE.

A responsabilidade dos municípios pelo cadastro urbano é colocada nos Art.<sup>os</sup> 16 e 17. O poder público municipal é responsável por manter equipe técnica capacitada para conservar a integridade, organização e continuidade do mesmo. Para os municípios de pequeno porte, com dificuldades financeiras e/ou técnicas, recomendase formar consórcios, de modo a diminuir os custos de implantação do cadastro urbano. Aconselha-se ainda, alocar partes das receitas oriundas do cadastro para a manutenção e atualização do mesmo.

O caráter de multifinalidade do cadastro, dado pela possibilidade de compartilhamento de informações e identificação da parcela é referido no Art. 20.

Esta Portaria vem preencher lacunas da política e legislação referentes ao cadastro urbano. O crescimento das cidades e o aumento das necessidades sociais exigem que o cadastro vá além da finalidade fiscal, aperfeiçoe o direito de propriedade, qualidade de vida, equidade social e equilíbrio ambiental.

# **4. APLICAÇÃO DAS DIRETRIZES PARA O CTM EM MUNICÍPIO DE PEQUENO PORTE**

Buscou-se neste trabalho, aplicar os conceitos referidos na Portaria 5111/2009 do Ministério das Cidades, com o propósito de testar a viabilidade de aplicação destes conceitos em municípios de pequeno porte. Por isso, foram utilizados *softwares* livres, e proposta a construção gradativa e aperfeiçoamento do sistema em ambiente SIG.

Foi realizado um estudo de caso no município de Itaquitinga-PE, parao o qual foram selecionados materiais pertinentes à cartografia municipal e ao cadastro. Tais materiais, depois de organizados e tratados, permitiram testar a aplicação de algumas das recomendações das diretrizes, como o uso da parcela como unidade cadastral e a identificação de limites legais e físicos. O tratamento e visualização dos dados foram realizados em ambiente de Sistema de Informação Geográfica com uso de *softwares* livres.

# **4.1 Caracterização da Área de Estudo**

O município de Itaquitinga situa-se na zona da Mata Norte do Estado de Pernambuco. Segundo dados do último Censo Demográfico (IBGE, 2010), a população total é de 15.698 habitantes, sendo 12.065 moradores da área urbana e 3.633 da área rural.

Possui uma área total de 103,44 km<sup>2</sup>, com cerca de 139,79ha de área urbana e distante a 82 km da capital (Figura 3). Geograficamente, apresenta clima quente e úmido, vegetação predominante de floresta subcaducifólia e localizase na bacia hidrografia do Rio Goiana. A sede municipal situa-se numa altitude aproximada de 88m.

### **4.2 Aquisição de Dados**

Foram coletadas as seguintes representações gráficas:

• Planta planimétrica da área urbana, com representação das quadras, escala original de 1:2.500, formato AutoCad (.dwg), elaborada a partir de levantamento geodésico realizado com receptor GTR 1, em 03/2006;

• Croquis de campo da atualização cadastral realizada em 2006;

• Planta em meio analógico dos Loteamentos Gutiuba I, Gutiuba II, Gutiuba III, Itaquitinga e Agripino II e croquis de campos de 20 quadras.

Os dados descritivos foram obtidos a partir da base de dados para a geração dos carnês de IPTU:

• Originais dos Boletins de Cadastro Imobiliário (BCI);

• Tabela em Excel contendo as informações dos BCI.

A verificação dos registros dos loteamentos foi realizada em visita ao cartório de Registro de Imóveis da circunscrição, localizado no município de Condado.

# **4.3 Tratamentos dos Dados**

O tratamento dos dados, especialmente quando se utiliza bases sem padronização e critérios claros de coleta, é uma fase fundamental e que requer tempo e cuidado do pesquisador. A Figura 4 apresenta as etapas do tratamento dos dados do cadastro de Itaquitinga.

As principais etapas no tratamento dos dados são descritas a seguir. Tais etapas podem ser adotadas por outros municípios, quando constituírem de dados em situações similares.

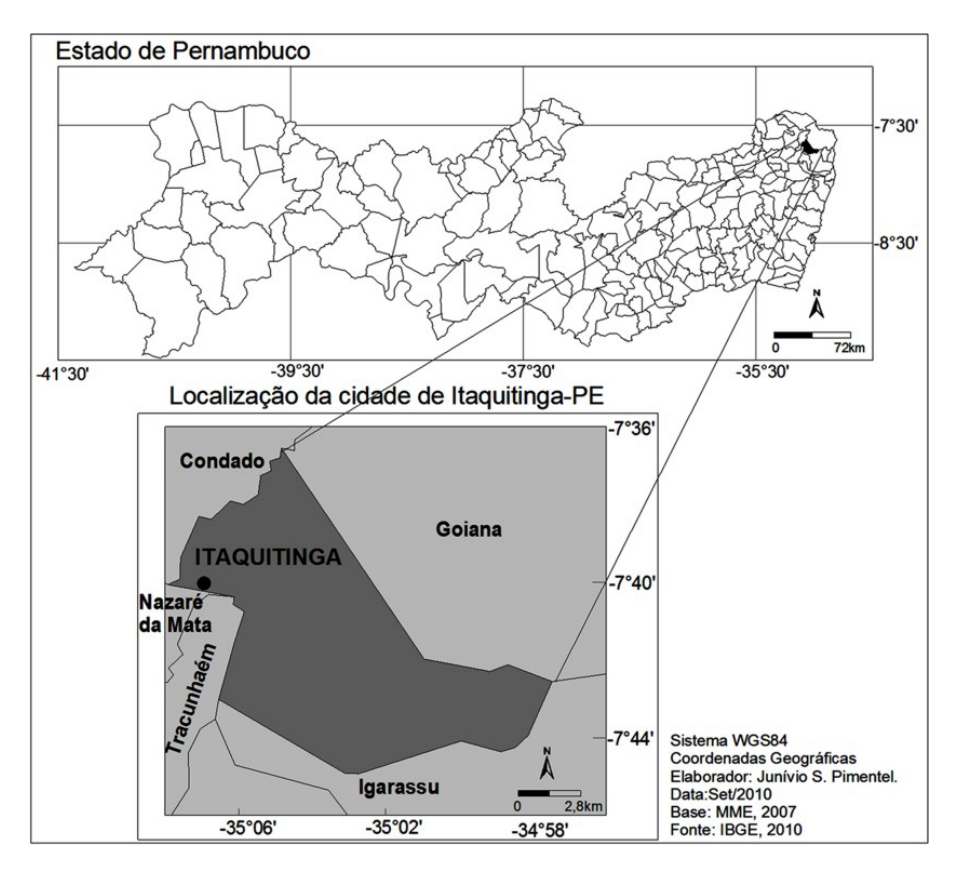

Fig. 3 - Localização do município de Itaquitinga-PE.

### **4.3.1 Tratamento dos dados gráficos**

O tratamento dos dados gráficos envolveu várias atividades:

a) Identificação do sistema de referência da planta da área urbana do município.

O primeiro procedimento foi identificar o sistema de referência da planta**,** já que no documento não havia esta informação. Para isto, foi realizada a determinação das coordenadas de nove pontos por levantamento geodésico, para comparação com as coordenadas destes pontos na planta.

O levantamento foi realizado com o receptor GTR A BT pertencente ao Laboratório de Geodésia da Universidade Federal de Pernambuco. Os dados foram coletados no sistema WGS84 (Sistema Geográfico Global) e processados com o *software* Topcon Tools 7.5.1, com utilização das estações da Rede Brasileira de Monitoramento Contínuo (RBMC) de Recife-PE, Campina Grande-PB e Arapiraca-AL.

Após o processamento dos pontos, foram realizadas as transformações das coordenadas do sistema WGS84 para o SAD69 (Datum da América do Sul). As discrepâncias entre as posições dos pontos plotados em WGS84 e os pontos da planta

variaram de 0,176m a 4,434m, com média aritmética de 2,795m. Os pontos no sistema SAD69 foram plotados na planta, tais pontos variaram de 52,939m a 58,971m, com 55,714m de média.

A partir das discrepâncias, aceitou-se o sistema WGS84 como sendo o sistema de referência para a planta urbana, executada em 2006 por uma empresa privada. As discrepâncias podem ser explicadas pela dificuldade de identificação dos pontos levantados originalmente.

b) Edição da planta, com inclusão de novos planos de informação

Foram inseridas manualmente em novos *layers* (camada ou plano de informação) as informações constantes nas plantas dos loteamentos Gutiuba I, Gutiuba II, Gutiuba III, Itaquitinga e Agripino II, como elementos polilinha aberta. Com os lotes construídos por polilinhas fechadas, foi realizada a exportação em formato .mif (*Management Information Format*), utilizando a opção de "tratar polilinhas fechadas como polígonos" na exportação do CAD.

Utilizando o programa TerraView, foi importada a geometria dos loteamentos em formato .mif e, posteriormente, exportada em formato *shapefile* para conferência topológica no *software* livre Kosmo, empregando a ferramenta "descobrir

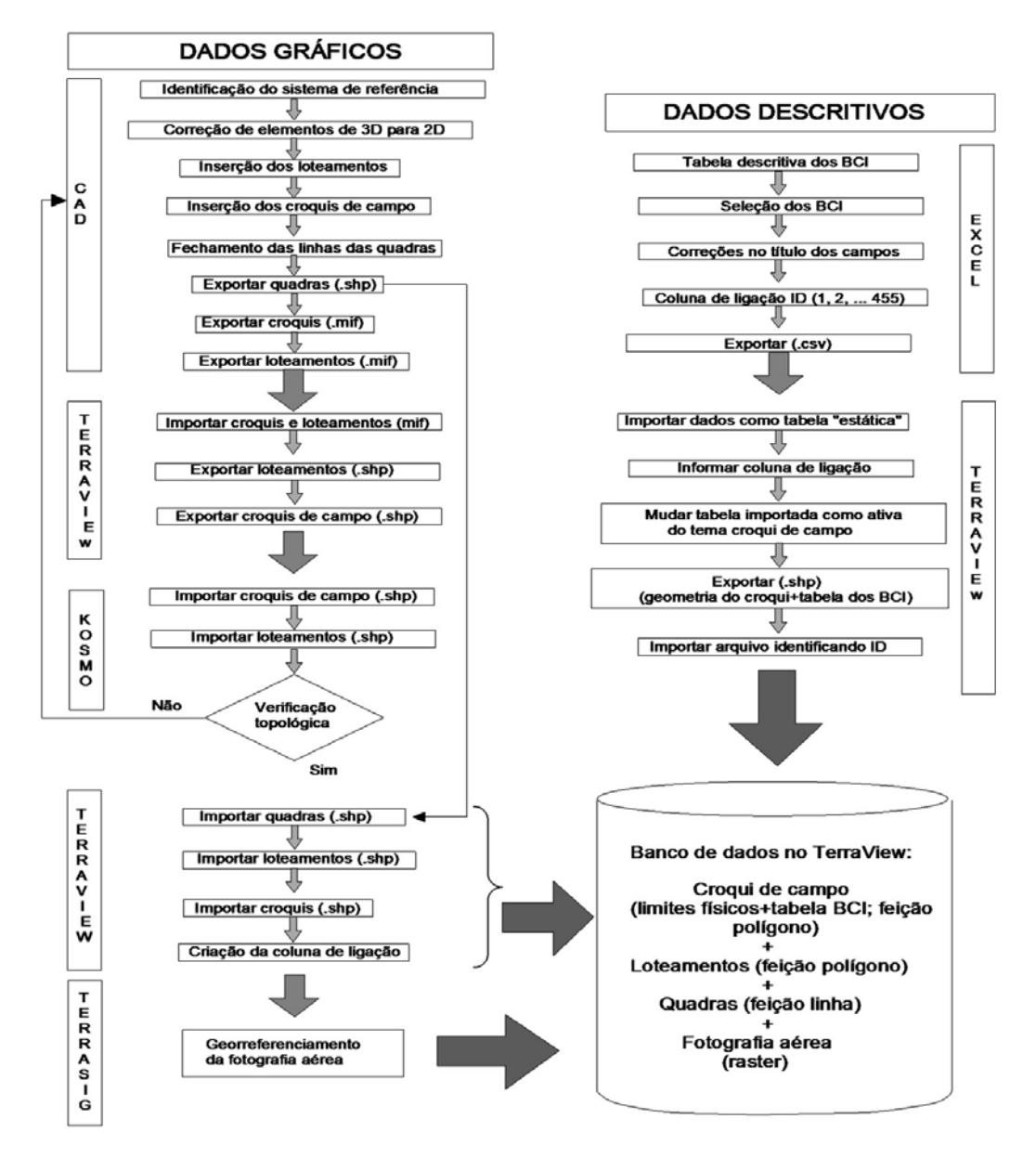

Fig. 4 - Etapas do tratamento dos dados.

descontinuidades". As inconsistências topológicos encontradas foram corrigidas no CAD, depois enviados ao TerraView, e, finalmente, ao Kosmo, para aprovação topológica total da geometria.

c) Seleção dos croquis de campo para vetorização

A planta urbana contém informações ao nível de quadras. As informações métricas referentes aos lotes existiam apenas nos croquis de campo. Assim, foram selecionados alguns croquis de quadra para vetorização e inclusão dessas informações na planta, correspondentes aos limites físicos dos lotes. Os limites legais são representados pelas informações oriundas das plantas dos loteamentos registrados.

Na análise dos croquis foram observadas diferentes situações de incoerência:

• formulários de BCI sem croquis de campo correspondente. Qual a fonte das informações do BCI?

• quantidade de BCI incompatível com o número de lotes informado nos croquis;

numeração do croqui de campo sem correspondência com a numeração do BCI;

• croquis sem indicação de codificação dos lotes.

Algumas dessas situações impedem a utilização das informações e indicam a necessidade de novo levantamento de campo para verificação das inconsistências. Deste modo, foram selecionadas para a vetorização dos lotes apenas as quadras cujos croquis:

apresentavam-se legíveis;

• nos quais a quantidades de lotes eram correspondentes (no croqui e no BCI);

• a numeração no croqui corresponde à seqüência dos BCI.

Utilizando-se esses critérios, foram selecionadas 20 quadras para vetorização dos lotes (ao todo são 133 quadras), que correspondem a 12,90% do total de lotes cadastrados. O restante das quadras, excluída pelos critérios, não foram utilizados nesta pesquisa.

A construção vetorial dos 20 croquis de campo seguiu os mesmos passos da feição loteamento para criação e verificação topológica. Todavia, após checagem topológica, foi utilizado o programa TerraView na preparação para junção com as informações descritivas dos BCI. Utilizase, neste estudo, o modo relacional entre dados 1:1 (uma geometria igual a um registro).

A feição quadra foi exportada do CAD em formato *shapefile* e importada para o TerraView para compor o SIG.

### **4.3.2 Tratamento dos Dados Descritivos**

As informações dos BCI foram coletadas junto à empresa terceirizada que presta serviço na arrecadação do IPTU. Os dados encontram-se em tabelas do Excel, correspondentes a 3.528 lotes.

Em função das 20 quadras selecionadas, foram escolhidas manualmente as linhas correspondentes, formando um novo arquivo contento 455 registros, referentes aos lotes destas quadras. Em seguida, foram renomeados os títulos dos campos, admitindo letras minúsculas e sem acentos, substituindo "espaço" por "traço" e criação de uma coluna com numeração crescente, paralela à coluna das inscrições imobiliárias, para ser a chave de ligação com a geometria. Esta estratégia foi utilizada porque o campo da inscrição imobiliária é composto por 14 dígitos e sua inserção seria lenta e com maior possibilidade de erros pelo operador. Posteriormente, este arquivo foi exportado em formato .csv (*Comma-separated values*). Estas ações foram necessárias para conexão com a geometria no TerraView.

No *layer* "croqui de campo" no TerraView, criou-se uma coluna para incluir os valores correspondentes aos registros do arquivo em modelo .csv na identificação da geometria. O preenchimento ocorreu manualmente, consultandose a tabela em formato .csv, apontando o lote e digitando a chave do arquivo no Excel para a tabela do TerraView. Desta maneira, a chave da tabela da geometria é a mesma da tabela em formato .csv.

No TerraView, utilizou-se a ferramenta "importar tabela", no modelo "estático" e informando a coluna de ligação para inserir a tabela em formato .csv. O passo seguinte foi selecionar a tabela importada para o tema ativo. Assim, a tabela vazia da geometria dos croquis de campo é substituída pela tabela de informações descritivas dos imóveis.

Para finalizar os procedimentos de ligação dos dados gráficos com os descritivos, foi necessário exportar o tema como arquivo em módulo *shapefile* e, em seguida, importar novamente, informando a verdadeira chave de codificação dos lotes. No caso dos croquis de campo, foi adotado o campo "insc\_imobiliaria".

### **4.4 Organização dos Dados no TerraView**

Após tratamentos dos dados descritivos e gráficos, estes foram organizados num banco de dados no TerraView.

Neste ambiente, foi possível comparar e compilar informações dos loteamentos, croquis de campo, realizar consultas do tipo "atributo" e "espacial", confeccionar mapas temáticos a partir de informações descritivas do BCI (a Figura 5 é exemplo de mapa temático do campo "tipo" predial ou territorial). Como também, verificar a quantidade de informações desatualizadas do cadastro, erros de identificação de logradouros, dos proprietários ou detentores, alterações nas edificações, dentre outras possibilidades que o ambiente SIG permite.

#### **4.5 Limites Legais e Limites Físicos**

O limite legal de uma parcela é aquele descrito no registro de imóveis. Fisicamente, o limite é materializado através de feições lineares, como cercas e muros, ou feições pontuais, como estacas de madeira, barras de ferro ou marcos de concreto. Nem sempre o limite físico corresponde ao limite legal. Algumas vezes, não existe nenhuma demarcação física entre dois imóveis.

No experimento realizado em Itaquitinga-PE, os limites legais são os limites dos lotes dos loteamentos registrados. Já os limites físicos representam a situação de fato, resultado dos croquis levantados em campo. Através da compilação dos dados, constatou-se que os limites legais e físicos não coincidem na realidade.

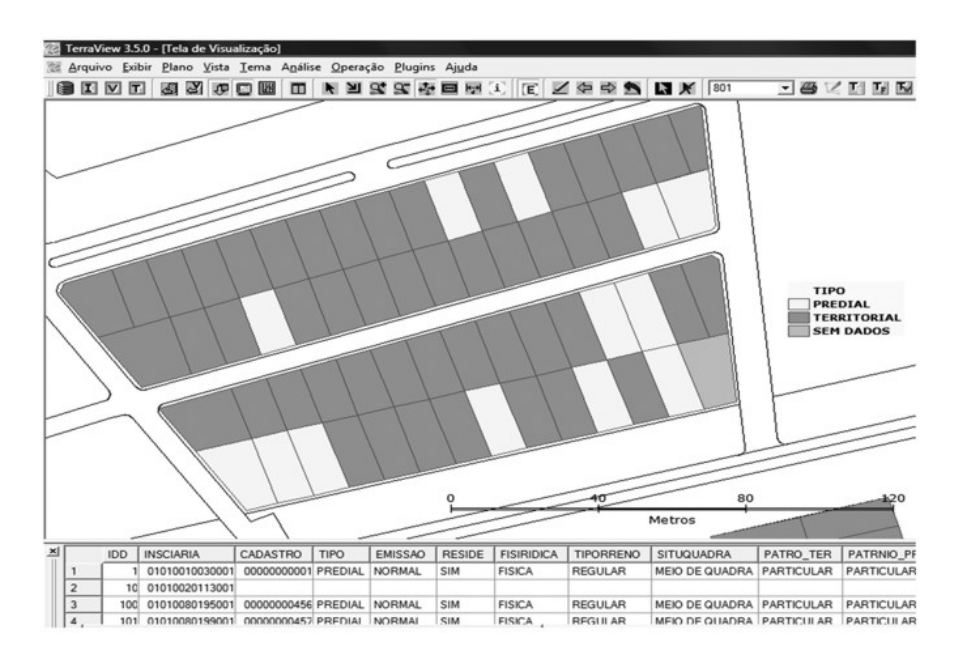

Fig. 5 – Resultado da consulta ao tipo de lote: predial ou territorial.

A Figura 6 demonstra o resultado da sobreposição entre os *layers* correspondentes aos limites físicos e legais. Os polígonos de contorno mais espessos são do limite legal (loteamento), enquanto que os polígonos de linhas mais finas correspondem ao limite físico (croqui de campo).

As diferentes situações jurídicas de um imóvel, representadas por áreas onde se verificam posses de fato e de direito, serve para ilustrar como esse imóvel pode ser representado por parcelas, com a individualização da sua situação jurídica. A Figura 07 é exemplo de constituição de um imóvel, cujo número de inscrição imobiliária é 01010020072001, formado pela soma das parcelas 41, 26 e 43. A parcela 26 corresponde a uma fração registrada em cartório, ou seja, coincidem o uso e o domínio. Já as parcelas 41 e 43 são posses de fato.

É muito importante que o sistema seja capaz de identificar esta relação entre parcela e imóvel (Figura 7), uma vez que a parcela é uma unidade técnica, criada para viabilizar o compartilhamento de informações territoriais de sistemas que trabalham com unidades distintas, enquanto que o imóvel é a unidade legalmente constituída, seja para fins tributários ou de direito de propriedade.

As parcelas podem ser particulares (registradas em cartório ou posse) e públicas. Parcelas de fato e de direito, que formam o mesmo imóvel urbano, podem receber informações descritivas similares, com modificação no domínio jurídico, no identificador da parcela e na área. Imóveis de bem público de uso comum, como uma rua, podem receber um identificador único, mas não um código para tributação.

Essa identificação de situação é muito importante, especialmente para casos de regularização fundiária, uma vez que os instrumentos jurídicos que se aplicam a bens públicos são diferentes daqueles que podem ser utilizados para a regularização de bens privados.

# **5. CONCLUSÕES**

A metodologia empregada na organização dos dados e testes em ambiente SIG foi considerada satisfatória para municípios de pequeno porte a partir dos dados coletados. Foi possível detectar e gerenciar inconsistências nos dados descritivos e, sobretudo, nos gráficos. No cruzamento dos dados gráficos do loteamento e croqui de campo percebem-se incongruências, representando o que ocorre com as situações legal e real. Os dados descritivos e gráficos podem ser compilados no TerraView. Este e outros *softwares* livres têm potencial para gerenciar os dados, embora ainda apresentem limitações na edição do dados gráficos.

Em relação ao que preconiza a Portaria n.º 511/2009, foi possível testar algumas das recomendações propostas nos objetivos da pesquisa, como a representação do imóvel em parcelas e dos limites físicos e legais, demonstrando ser possível a adoção destas orientações mesmo

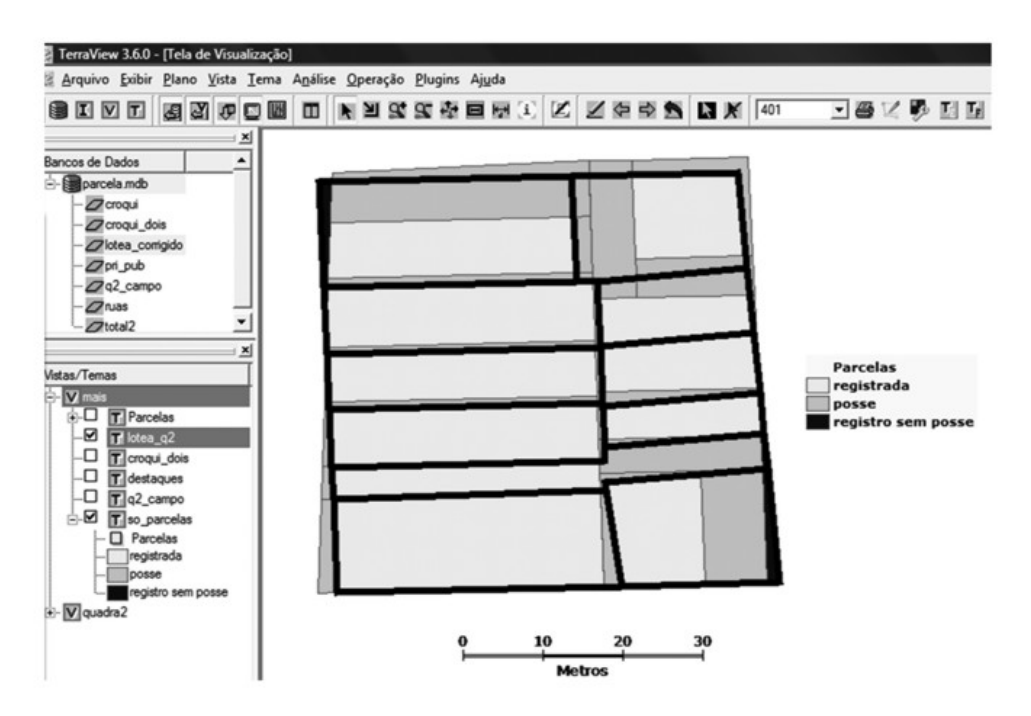

Fig. 6 - Limites físicos e limites legais em Itaquitinga.

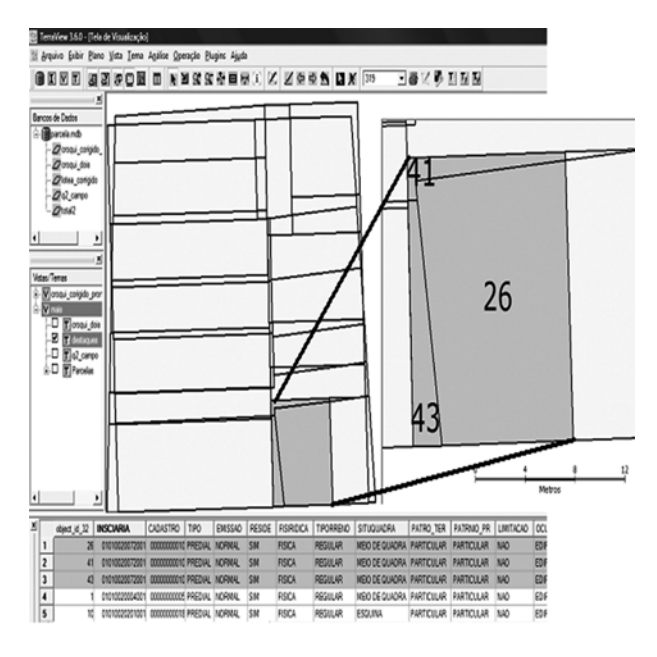

Fig. 7 - Imóvel urbano com parcelas individualizadas.

em municípios com poucos recursos. As dificuldades de integração de dados para a estruturação de um CTM ficaram latentes: divergência de formatos, fontes, incompletude, incoerências e quantidade de informações para serem gerenciadas. Estas serviram para verificar as dificuldades na condução das Diretrizes e urgência na organização dos dados e sistematização dos procedimentos para aumentar o nível de eficiência e gestão territorial.

Resumindo os resultados do estudo, podese identificar como análise da aplicação da Portaria na estruturação do cadastro de Itaquitinga:

a) aplicação alcançada:

- original de campo: croqui do BCI (Art. 7º);
- cadastro de imóveis (cadastro temático) (Art. 5º, § 2º);
- dados descritivos dos imóveis (Art. 5º, § 2º);
- dados descritivos das parcelas (Art. 5º, § 2º);
- responsabilidade nas mãos da prefeitura (Art. 16º);
- exemplo de cadastro em parcelas numa quadra  $(Art. 2°):$
- vias públicas modeladas como parcelas (Art. 2º,  $§ 2°$ ;
- identificação de parcelas com regime jurídico diferente (Art. 2º);
- utilização do identificador único (Art. 2º, § 3º);
- coordenadas em UTM (Art. 12º);

b) aplicação não alcançada:

- parcelas referenciadas ao SGB (Art. 10º);
- correlação do cadastro com Registro de imóveis  $(Art. 4°);$
- elaboração da carta cadastral (Art. 7º);
- capacitação dos funcionários (Art. 16º, § 1º);
- utilização do CTM como referência da informação

geoespacial do município (Art. 6º, parágrafo único).

Os resultados apresentados orientam a estruturação de um sistema cadastral pela integração

de informações gráficas e descritivas em ambiente SIG. Um passo seguinte é a integração e compartilhamento de informações de diversas secretarias.

## **AGRADECIMENTOS**

Os autores agradecem à Coordenação de Aperfeiçoamento de Pessoal de Nível Superior (CAPES) pela concessão da bolsa de mestrado, ao Conselho Nacional de Desenvolvimento Científico e Tecnológico (CNPq) pelo auxílio financeiro ao desenvolvimento da pesquisa através do Edital Universal: Processo n.º 477656/2009-9 e à Prefeitura Municipal de Itaquitinga-PE pelo fornecimento dos dados e apoio logístico para o estudo piloto.

# **REFERÊNCIAS BIBLIOGRÁFICAS**

BRASIL. **Constituição da República Federativa do Brasil**. Brasília, DF: Senado Federal, Centro Gráfico, 1988.

BRASIL. **Ministério da Fazenda. Projeto CIATA - Manual do Cadastro Imobiliário**. 200p. 1980.

ÇAGDAS, V.; STUBKÆR, E. **Doctoral research on cadastral development**. Land Use Policy, Out. 2008.

CARNEIRO, A. F. T. **Cadastro imobiliário e registro de imóveis: a Lei 10.267/2001, Decreto 4.449/2002 e atos normativos do INCRA**. Porto Alegre: Instituto de Registro Imobiliário do Brasil. 272p. 2003.

EUROPEAN PARLIAMENT**. Infrastructure for Spatial Information in the European Community**.Directive 2007/2/EC Of the European Parliament of the Council of 14 Mar. 2007.

FGDC. **Cadastral Data Content Standard for the National Spatial Data Infrastructure, version 1.4 – Fourth Revision**, Subcommittee on Cadastral Data Federal Geographic Data Committee, Reston, Virginia, United States, mai. 2008.

FIG. **Statement on the cadastre**. FIG Bureau, Canberra, Australia, 1995.

IBGE. **Resultados do Censo de 2010**. Disponível em:<http://www.ibge.gov.br/censo2010/ primeiros\_dados\_divulgados/index.php?uf=26>. Acesso em: 02 de jan. 2011.

MCDOUGALL, K.; RAJABIFARD A.; WILLIAMSON, I. **Local government and SDI - understanding their capacity to share data**. In: GSDI 11 World Conference, Spatial Data Infrastructure Convergence: Building SDI Bridges to address Global Challenges, Rotterdam, The Netherlands, 15-19 Jun. 2009.

MINISTÉRIO DAS CIDADES. **Portaria n.º 511 de 07 de dezembro de 2009**. Diretrizes para a criação, instituição e atualização do Cadastro Territorial Multifinalitário (CTM) nos municípios brasileiros.

MOHAMMADI, H. **Spatial Data Integrability and Interoperability in the context of SDI**. Centre for Spatial Infrastructures and Land Administration, Department of Geomatics, the University of Melbourne, Australia, 2008.

PIMENTEL, J. S. **Estruturação das bases para um cadastro territorial multifinalitário em município de pequeno porte***.* 2011. 125f. Dissertação (Mestrado em Ciências Geodésicas e Tecnologias da Geoinformação)- Universidade Federal de Pernambuco, Recife, 2011.

QURESHI, F. M.; RAJABIFARD, A. **Realization of sustainable urban environment through spatial data infrastructures**. In: Proceedings of the Surveying & Spatial Sciences Institute Biennial International Conference, Adelaide, 2009, Surveying & Spatial Sciences Institute.

WILLIAMSON, I.; RAJABIFARD, A.; BINNS, A. **The Role of Spatial Data Infrastructures in Establishing an Enabling Platform for Decision Making in Australia***.* Centre for Spatial Infrastructures and Land Administration, Department of Geomatics, the University of Melbourne, Australia, 2007.